# **DIRECTIONS & PARKING**

The **DMHAS/ISD Computer Training Room** is located in on the grounds of CT Valley Hospital, Middletown, CT on the first floor of **Haviland Hall**. *(The Computer Training Room is in the same building as the Valley View Café, but on the first floor on the opposite end of the building.)*

## FROM ROUTE 9 SOUTH

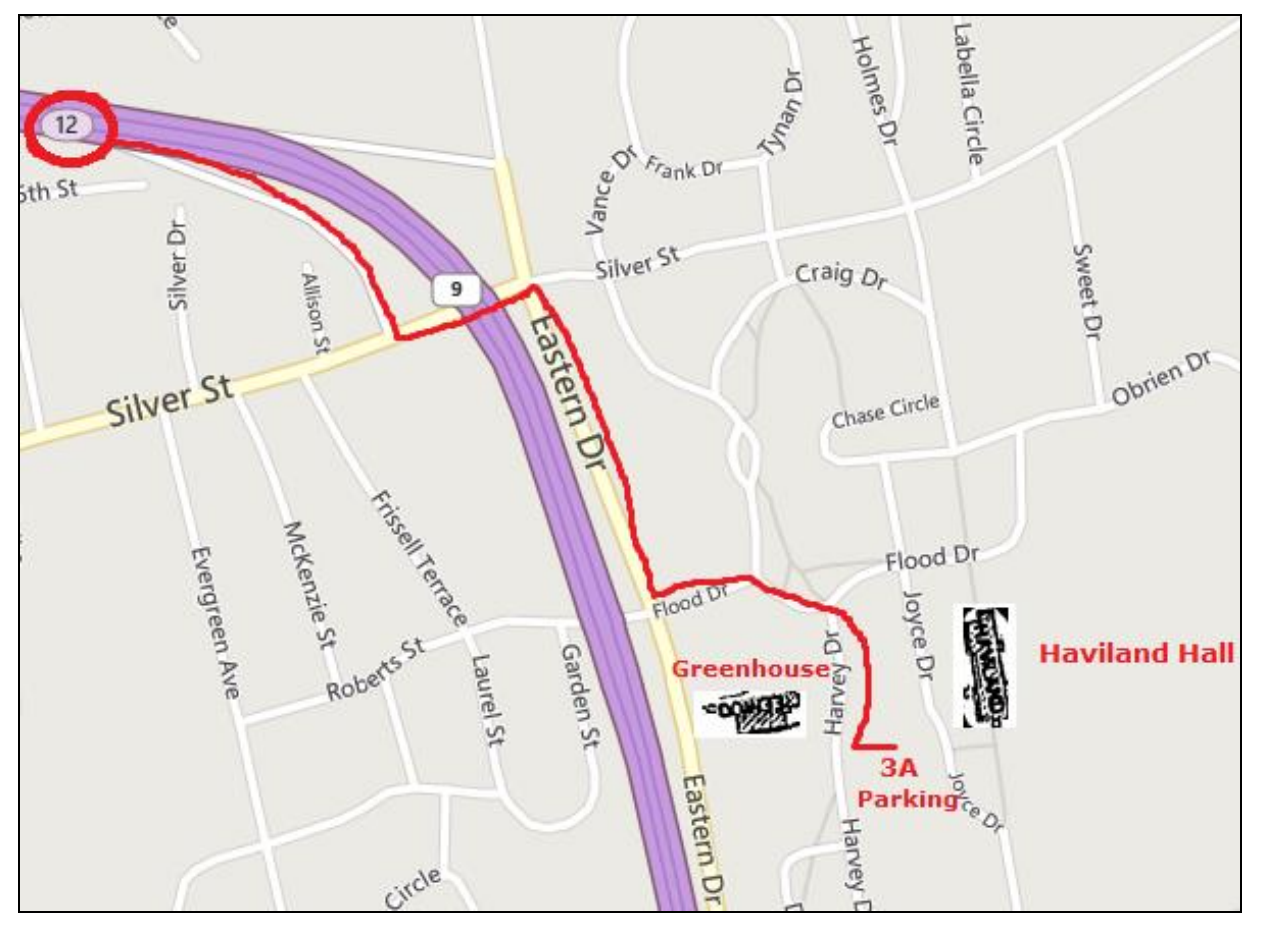

### **From Route 9 SOUTH\*:** Take **Exit 12** (Silver Street)

- **1.** At **end of exit ramp**, **turn Left** onto **Silver Street**.
- **2.** Take the **First Right** off Silver Street onto **Eastern Drive**.
- **3.** Follow Eastern Drive and take the **First Left** onto **Flood Drive**.
- **4.** Follow Flood Drive (you will pass the CVH Greenhouse on your right) and **turn Right** onto **Harvey Drive** (there will be a sign for Haviland Hall).
- **5.** Take the **First Left** into **Parking Area 3A** (just after one story building).
- **6. Haviland Hall** is across from the parking lot and **Joyce Dr**.
- *7.* Enter **Haviland Hall** (three floor building):
	- o Go up one flight to the **First Floor**.
	- o Go through the door and **Turn Left**.
	- $\circ$  Follow to the far left end of the building and pass through a door into a separate room.
	- o The **Computer Training Room** is through the door on the **Left** in that room.

**\***To access Route 9 SOUTH from I-91 North or South, take Exit 22S.

**If you have difficulty finding the correct building once you are on the CVH campus call the Computer Training Room for assistance: 860-262-5951**

# DIRECTIONS FROM ROUTE 9 NORTH

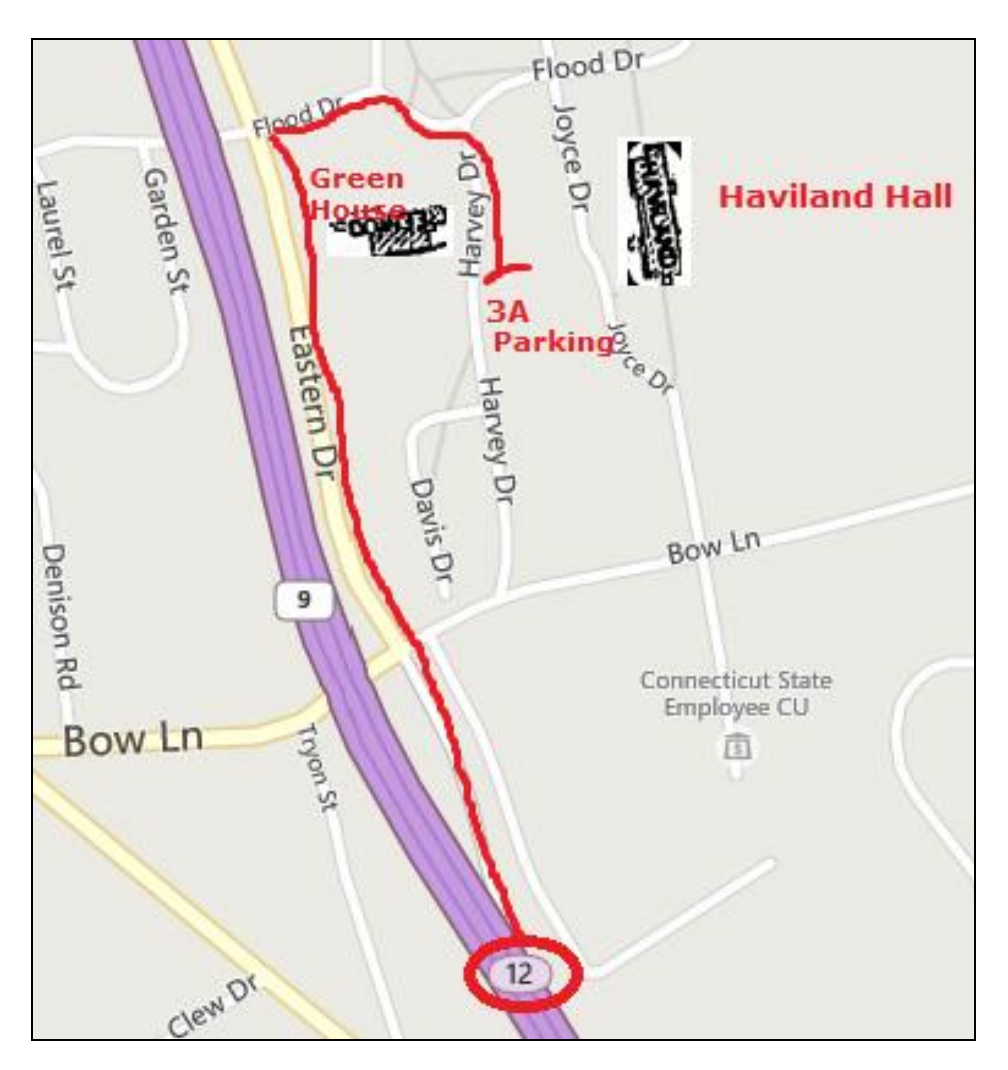

### **From Route 9 NORTH:** Take **Bow Lane Exit**.

- **1.** At **end of exit ramp** go **straight** after the **stop sign** onto **Eastern Drive**.
- **2.** Follow Eastern Drive and **turn Right** onto **Flood Drive**.
- **3.** Follow Flood Drive (you will pass the CVH Greenhouse on your right) and **turn Right** onto **Harvey Drive** (there will be a sign for Haviland Hall).
- **4.** Take the **First Left** into **Parking Area 3A** (just after one story building).
- **5. Haviland Hall** is across from the parking lot and **Joyce Dr**.
- *6.* Enter **Haviland Hall** (three floor building):
	- o Go up one flight to the **First Floor**.
	- o Go through the door and **Turn Left**.
	- $\circ$  Follow to the far left end of the building and pass through a door into a separate room.
	- o The **Computer Training Room** is through the door on the **Left** in that room.

#### **If you have difficulty finding the correct building once you are on the CVH campus call the Computer Training Room for assistance: 860-262-5951**